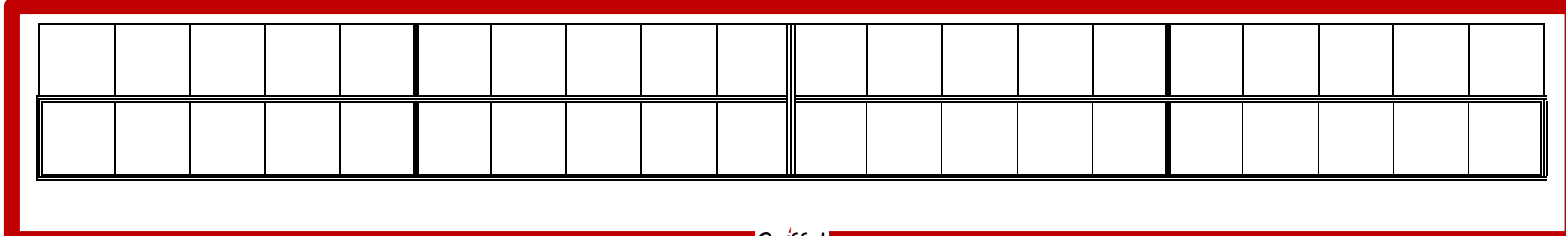

**Griffel** 

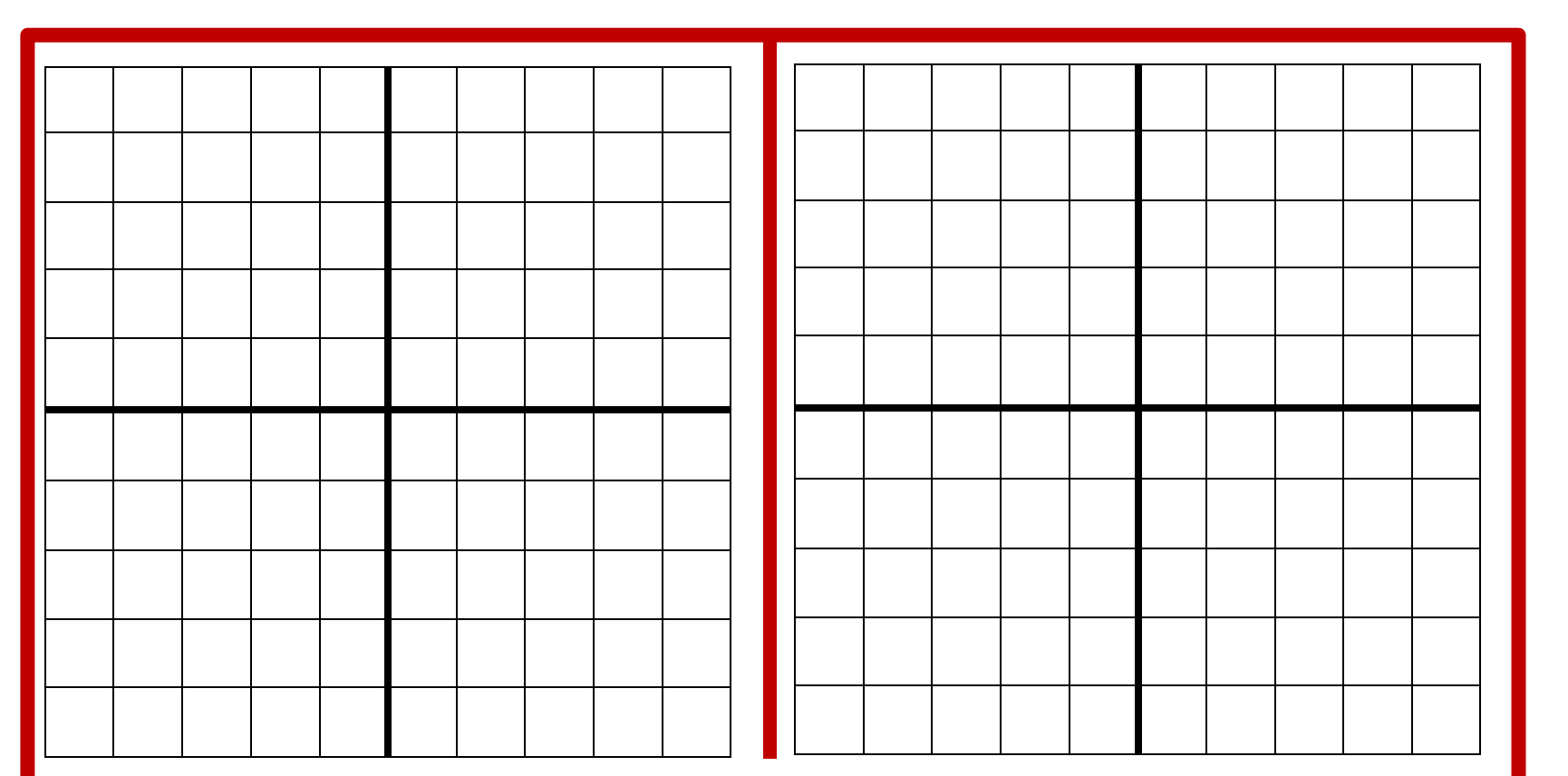

## Rechenleiste:

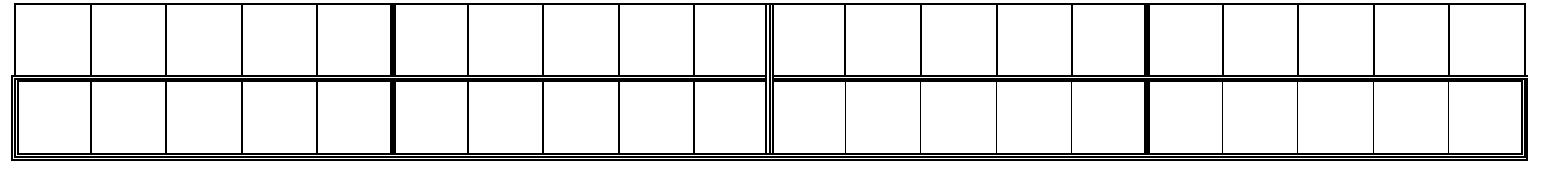

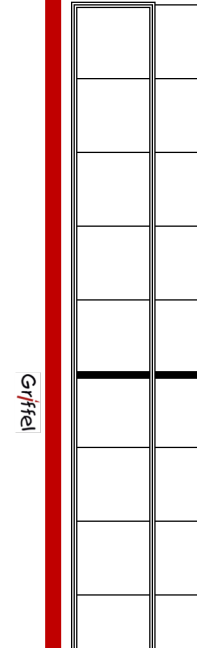